### Introduction to BGP

#### **ISP Workshops**

#### Border Gateway Protocol

- A Routing Protocol used to exchange routing information between different networks
  - Exterior gateway protocol
- Described in RFC4271
  - RFC4276 gives an implementation report on BGP
  - RFC4277 describes operational experiences using BGP
- The Autonomous System is the cornerstone of BGP
  - It is used to uniquely identify networks with a common routing policy

#### **BGP**

- Path Vector Protocol
- Incremental Updates
- Many options for policy enforcement
- Classless Inter Domain Routing (CIDR)
- Widely used for Internet backbone
- Autonomous systems

#### Path Vector Protocol

- BGP is classified as a path vector routing protocol (see RFC 1322)
  - A path vector protocol defines a route as a pairing between a destination and the attributes of the path to that destination.

12.6.126.0/24 207.126.96.43 1021 0 6461 7018 6337 11268 i

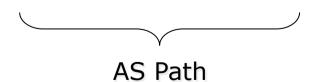

#### Path Vector Protocol

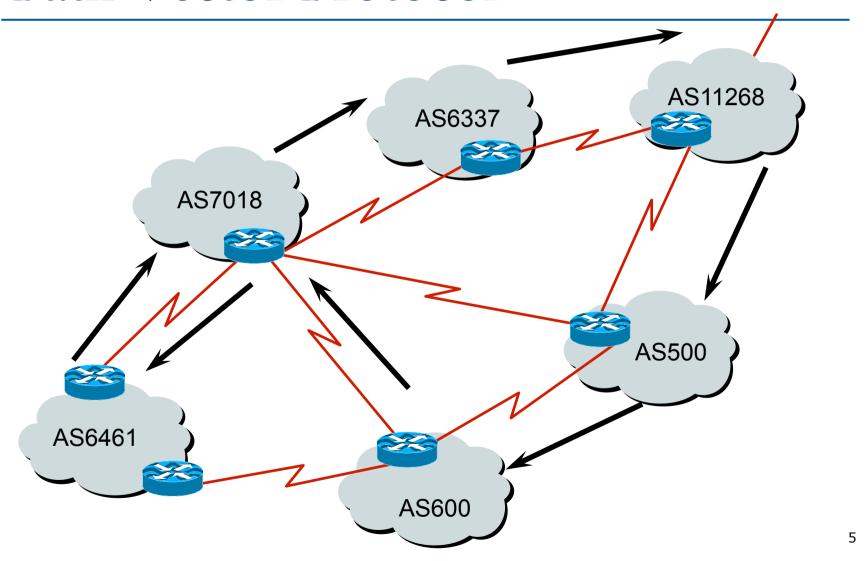

#### **Definitions**

- □ Transit carrying traffic across a network
  - (Commercially: for a fee)
- Peering exchanging routing information and traffic
  - (Commercially: between similar sized networks, and for no fee)
- Default where to send traffic when there is no explicit match in the routing table

#### Default Free Zone

The default free zone is made up of Internet routers which have routing information about the whole Internet, and therefore do not need to use a default route

NB: is not related to where an ISP is in the hierarchy

## Peering and Transit example

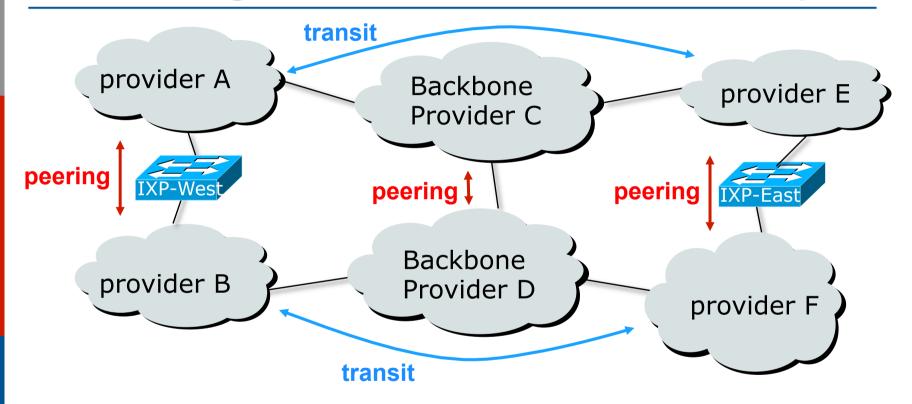

A and B peer for free, but need transit arrangements with C and D to get packets to/from E and F

#### Autonomous System (AS)

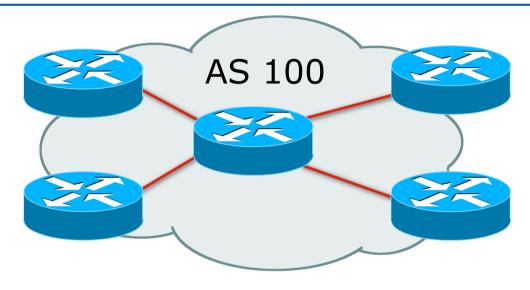

- Collection of networks with same routing policy
- Single routing protocol
- Usually under single ownership, trust and administrative control
- Identified by a unique 32-bit integer (ASN)

# Autonomous System Number (ASN)

Two ranges

0-65535 (original 16-bit range)

65536-4294967295 (32-bit range – RFC6793)

Usage:

0 and 65535 (reserved)

1-64495 (public Internet)

64496-64511 (documentation – RFC5398)

64512-65534 (private use only)

23456 (represent 32-bit range in 16-bit world)

65536-65551 (documentation – RFC5398)

65552-4199999999 (public Internet)

420000000-4294967295 (private use only – RFC6996)

- 32-bit range representation specified in RFC5396
  - Defines "asplain" (traditional format) as standard notation

# Autonomous System Number (ASN)

- ASNs are distributed by the Regional Internet Registries
  - They are also available from upstream ISPs who are members of one of the RIRs
- The entire 16-bit ASN pool has been assigned to the RIRs
  - Around 43000 16-bit ASNs are visible on the Internet
- Each RIR has also received a block of 32-bit ASNs
  - Out of 15300 assignments, around 11800 are visible on the Internet
- See www.iana.org/assignments/as-numbers

### Configuring BGP in Cisco IOS

■ This command enables BGP in Cisco IOS:

```
router bgp 100
```

■ For ASNs > 65535, the AS number can be entered in either plain or dot notation:

```
router bgp 131076
```

Or

router bgp 2.4

- IOS will display ASNs in plain notation by default
  - Dot notation is optional:

```
router bgp 2.4 bgp asnotation dot
```

#### **BGP** Basics

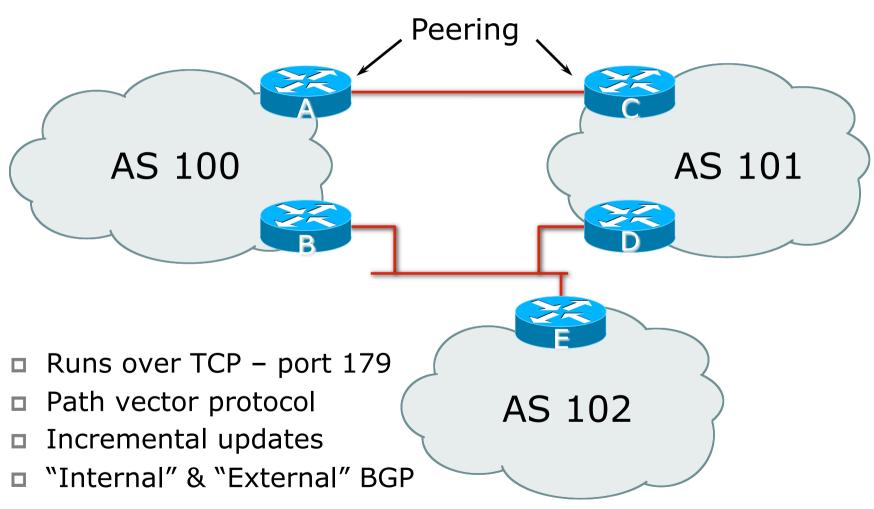

#### Demarcation Zone (DMZ)

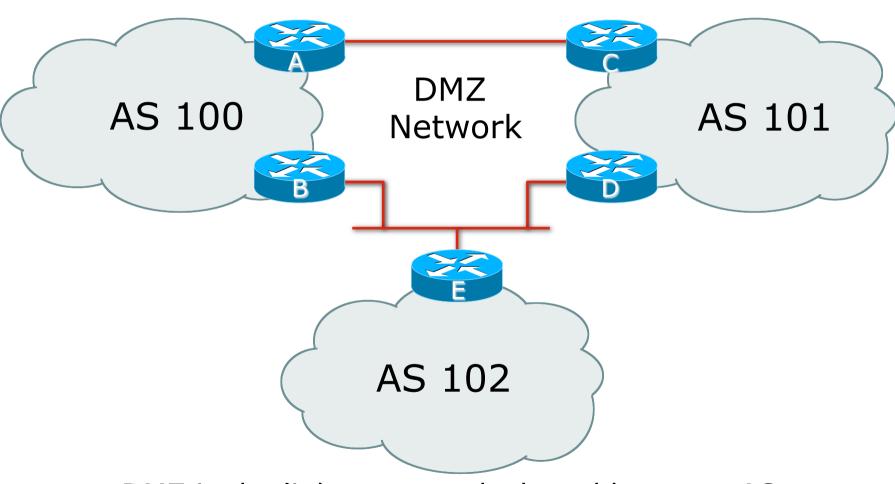

DMZ is the link or network shared between ASes

### BGP General Operation

- Learns multiple paths via internal and external BGP speakers
- Picks the best path and installs it in the routing table (RIB)
- Best path is sent to external BGP neighbours
- Policies are applied by influencing the best path selection

### Constructing the Forwarding Table

- BGP "in" process
  - Receives path information from peers
  - Results of BGP path selection placed in the BGP table
  - "best path" flagged
- BGP "out" process
  - Announces "best path" information to peers
- Best path stored in Routing Table (RIB) if:
  - Prefix and prefix length are unique, and
  - Lowest "protocol distance"
- Best paths in the RIB are installed in forwarding table (FIB)

## Constructing the Forwarding Table

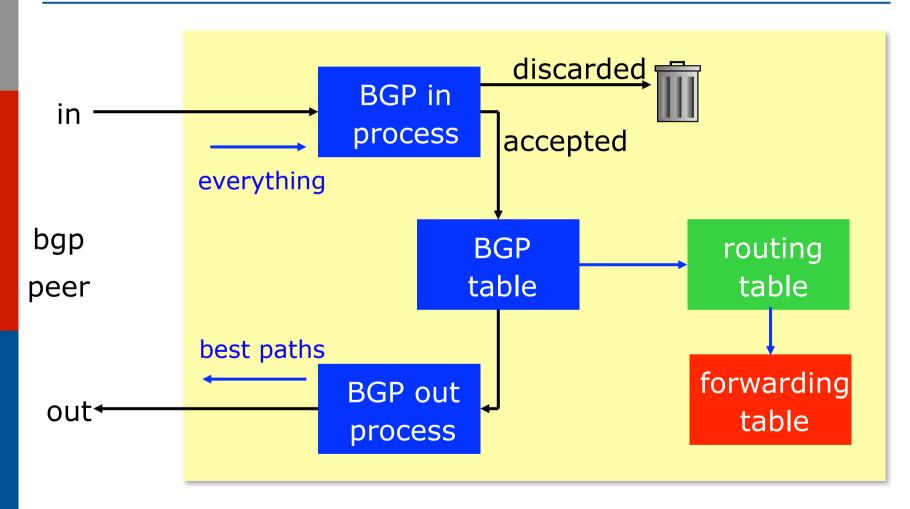

#### eBGP & iBGP

- BGP is used
  - Internally (iBGP)
  - Externally (eBGP)
- □ iBGP used to carry
  - Some/all Internet prefixes across ISP backbone
  - ISP's customer prefixes
- eBGP used to
  - Exchange prefixes with other ASes
  - Implement routing policy

# BGP/IGP model used in ISP networks

Model representation

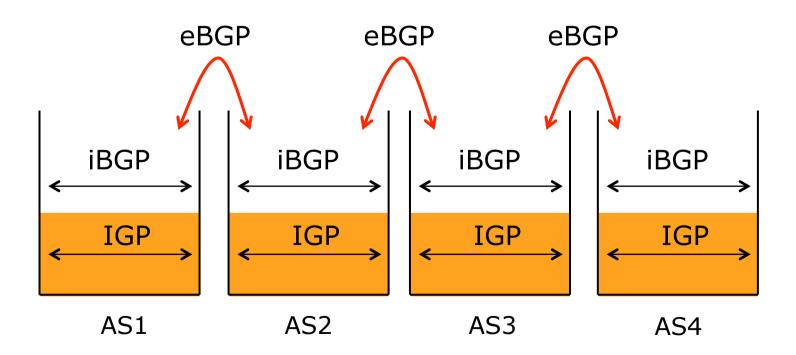

### External BGP Peering (eBGP)

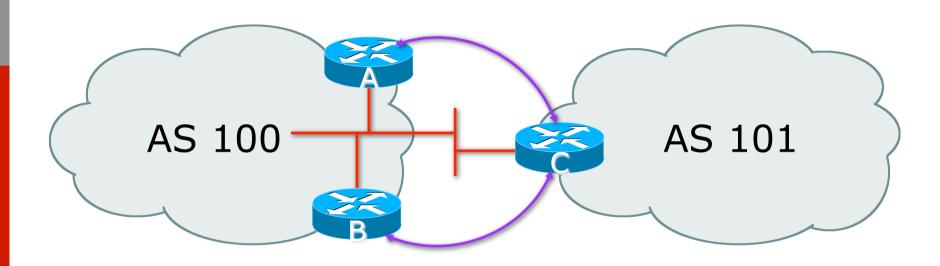

- Between BGP speakers in different AS
- Should be directly connected
- Never run an IGP between eBGP peers

## Configuring External BGP

ip address on Router A in AS100 ethernet interface interface FastEthernet 5/0 ip address 102.102.10.2 255.255.250.240 Local ASN router bgp 100 network 100.100.8.0 mask 255.255.252.0 Remote ASN neighbor 102.102.10.1 remote-as 101 ← neighbor 102.102.10.1 prefix-list RouterC-in in neighbor 102.102 10.1 prefix-list RouterC-out out Inbound and ip address of Router C outbound filters ethernet interface

## Configuring External BGP

ip address on Router C in AS101 ethernet interface interface FastEthernet 1/1/2 ip address 102.102.10.1 255.255.250.240 Local ASN router bgp 101 network 100.100.64.0 mask 255.255.248.0 Remote ASN neighbor 102.102.10.2 remote-as 100 ← neighbor 102.102.10.2 prefix-list RouterA-in in neighbor 102.102 10.2 prefix-list RouterA-out out Inbound and ip address of Router A outbound filters ethernet interface

#### Internal BGP (iBGP)

- BGP peer within the same AS
- Not required to be directly connected
  - IGP takes care of inter-BGP speaker connectivity
- □ iBGP speakers must be fully meshed:
  - They originate connected networks
  - They pass on prefixes learned from outside the ASN
  - They do not pass on prefixes learned from other iBGP speakers

### Internal BGP Peering (iBGP)

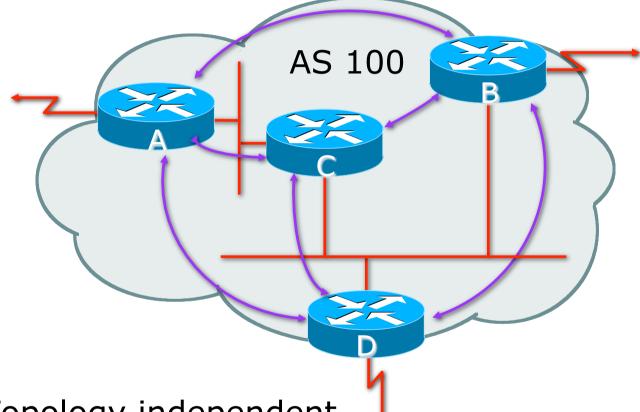

- Topology independent
- Each iBGP speaker must peer with every other iBGP speaker in the AS

#### Peering between Loopback Interfaces

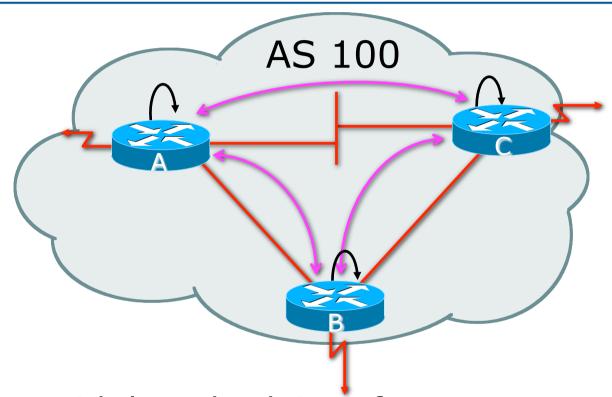

- Peer with loop-back interface
  - Loop-back interface does not go down ever!
- Do not want iBGP session to depend on state of a single interface or the physical topology
  25

## Configuring Internal BGP

ip address on □ Router A in AS100 loopback interface interface loopback 0 ip address 105.3.7.1 255.255.255.255 Local ASN router bgp 100 network 100.100.1.0 Local ASN neighbor 105.3.7.2 remote-as 100 ← neighbor 105.3.7.2 update-source loopback0 neighbor 105.3.7 3 remote-as 100 neighbor 105.3.7.\3 update-source loopback0 ip address of Router B loopback interface

## Configuring Internal BGP

ip address on ■ Router B in AS100 loopback interface interface loopback 0 ip address 105.3.7.2 255.255.255.255 Local ASN router bgp 100 network 100.100.1.0 Local ASN neighbor 105.3.7.1 remote-as 100 ← neighbor 105.3.7.1 update-source loopback0 neighbor 105.3.7 3 remote-as 100 neighbor 105.3.7.\3 update-source loopback0 ip address of Router A loopback interface

### Inserting prefixes into BGP

- Two ways to insert prefixes into BGP
  - redistribute static
  - network command

# Inserting prefixes into BGP – redistribute static

Configuration Example:

```
router bgp 100
redistribute static
ip route 102.10.32.0 255.255.254.0 serial0
```

- Static route must exist before redistribute command will work
- Forces origin to be "incomplete"
- Care required!

# Inserting prefixes into BGP – redistribute static

- Care required with redistribute!
  - redistribute <routing-protocol> means everything in the <routing-protocol> will be transferred into the current routing protocol
  - Will not scale if uncontrolled
  - Best avoided if at all possible
  - redistribute normally used with "route-maps" and under tight administrative control

# Inserting prefixes into BGP – network command

Configuration Example

```
router bgp 100
network 102.10.32.0 mask 255.255.254.0
ip route 102.10.32.0 255.255.254.0 serial0
```

- A matching route must exist in the routing table before the network is announced
- Forces origin to be "IGP"

## Configuring Aggregation

- Three ways to configure route aggregation
  - redistribute static
  - aggregate-address
  - network command

# Configuring Aggregation – Redistributing Static

Configuration Example:

```
router bgp 100
redistribute static
ip route 102.10.0.0 255.255.0.0 null0
```

- Static route to "null0" is called a pull up route
  - Packets only sent here if there is no more specific match in the routing table
  - Care required see previously!

## Configuring Aggregation – Network Command

Configuration Example

```
router bgp 100
network 102.10.0.0 mask 255.255.0.0
ip route 102.10.0.0 255.255.0.0 null0
```

- A matching route must exist in the routing table before the network is announced
- Easiest and best way of generating an aggregate

# Configuring Aggregation – aggregate-address command

Configuration Example:

```
router bgp 100
network 102.10.32.0 mask 255.255.252.0
aggregate-address 102.10.0.0 255.255.0.0 [summary-only]
!
ip route 102.10.32.0 255.255.252.0 null 0
```

- Requires more specific prefix in BGP table before aggregate is announced
- □ summary-only **keyword** 
  - Optional keyword which ensures that only the summary is announced (the more specific routes are suppressed)

## Summary BGP neighbour status

```
Router6>sh ip bgp sum
BGP router identifier 10.0.15.246, local AS number 10
BGP table version is 16, main routing table version 16
7 network entries using 819 bytes of memory
14 path entries using 728 bytes of memory
2/1 BGP path/bestpath attribute entries using 248 bytes of memory
0 BGP route-map cache entries using 0 bytes of memory
0 BGP filter-list cache entries using 0 bytes of memory
BGP using 1795 total bytes of memory
BGP activity 7/0 prefixes, 14/0 paths, scan interval 60 secs
```

| Neighbor    | V | AS | MsgRcvd | MsgSent    | TblVer | InQ | OutQ | Up/Down  | State/PfxRcd |
|-------------|---|----|---------|------------|--------|-----|------|----------|--------------|
| 10.0.15.241 | 4 | 10 | 9       | 8          | 16     | 0   | 0    | 00:04:47 | 2            |
| 10.0.15.242 | 4 | 10 | 6       | 5          | 16     | 0   | 0    | 00:01:43 | 2            |
| 10.0.15.243 | 4 | 10 | 9       | 8          | 16     | 0   | 0    | 00:04:49 | 2            |
| •••         |   |    | *       | \ <b>1</b> |        |     |      |          |              |

BGP Version Updates sent Updates waiting and received

#### Summary BGP Table

```
Router6>sh ip bqp
BGP table version is 16, local router ID is 10.0.15.246
Status codes: s suppressed, d damped, h history, * valid, > best, i - internal,
             r RIB-failure, S Stale, m multipath, b backup-path, f RT-Filter,
             x best-external, a additional-path, c RIB-compressed,
Origin codes: i - IGP, e - EGP, ? - incomplete
RPKI validation codes: V valid, I invalid, N Not found
    Network
                     Next Hop
                                        Metric LocPrf Weight Path
 *>i 10.0.0.0/26
                     10.0.15.241
                                              0
                                                  100
                                                           0 i
 *>i 10.0.0.64/26
                     10.0.15.242
                                                           0 i
                                                  100
*>i 10.0.0.128/26
                    10.0.15.243
                                                  100
                                                           0 i
 *>i 10.0.0.192/26
                     10.0.15.244
                                                  100
                                                           0 i
                     10.0.15.245
 *>i 10.0.1.0/26
                                                  100
                                                           0 i
 *> 10.0.1.64/26
                     0.0.0.0
                                                       32768 i
                                             0
*>i 10.0.1.128/26
                    10.0.15.247
                                                           0 i
                                             0
                                                  100
*>i 10.0.1.192/26
                     10.0.15.248
                                                           0 i
                                             0
                                                  100
*>i 10.0.2.0/26
                     10.0.15.249
                                                           0 i
                                                  100
 *>i 10.0.2.64/26
                     10.0.15.250
                                                           0 i
                                                  100
```

37

#### Summary

- BGP4 path vector protocol
- □ iBGP versus eBGP
- Stable iBGP peer with loopbacks
- Announcing prefixes & aggregates

### Introduction to BGP

#### **ISP Workshops**